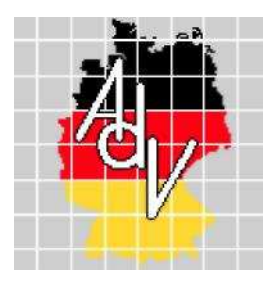

Arbeitsgemeinschaft der Vermessungsverwaltungen der Länder der Bundesrepublik Deutschland (AdV)

# **AdV-Profil zum Web Map Tile Service (WMTS)** Version 1.0.0

**Stand: 21.05.2014**

Bearbeitung: Projektgruppe GDI-Standards im Auftrag des Arbeitskreises Informations- und Kommunikationstechnik

## **Inhaltsverzeichnis**

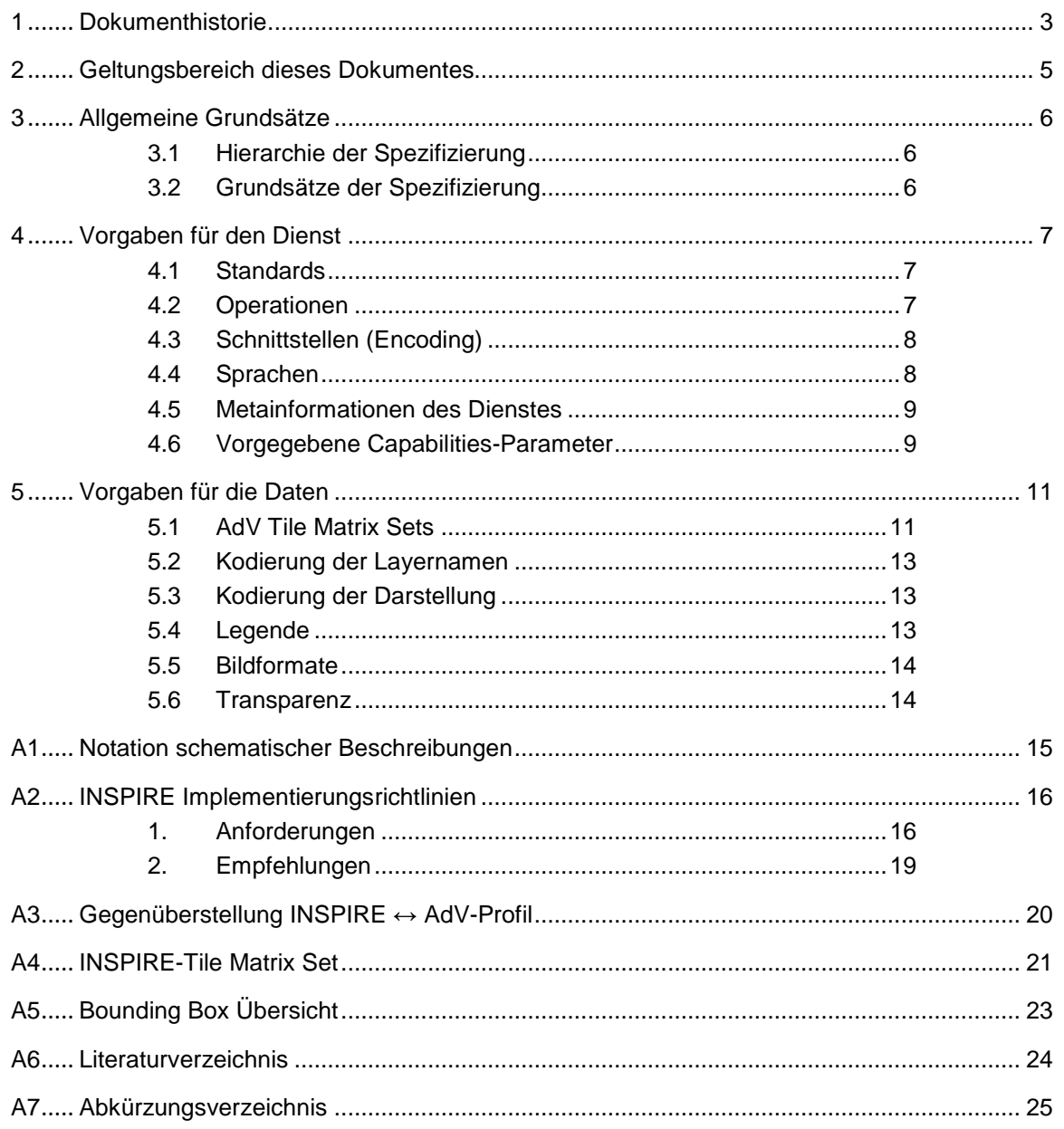

## **1 Dokumenthistorie**

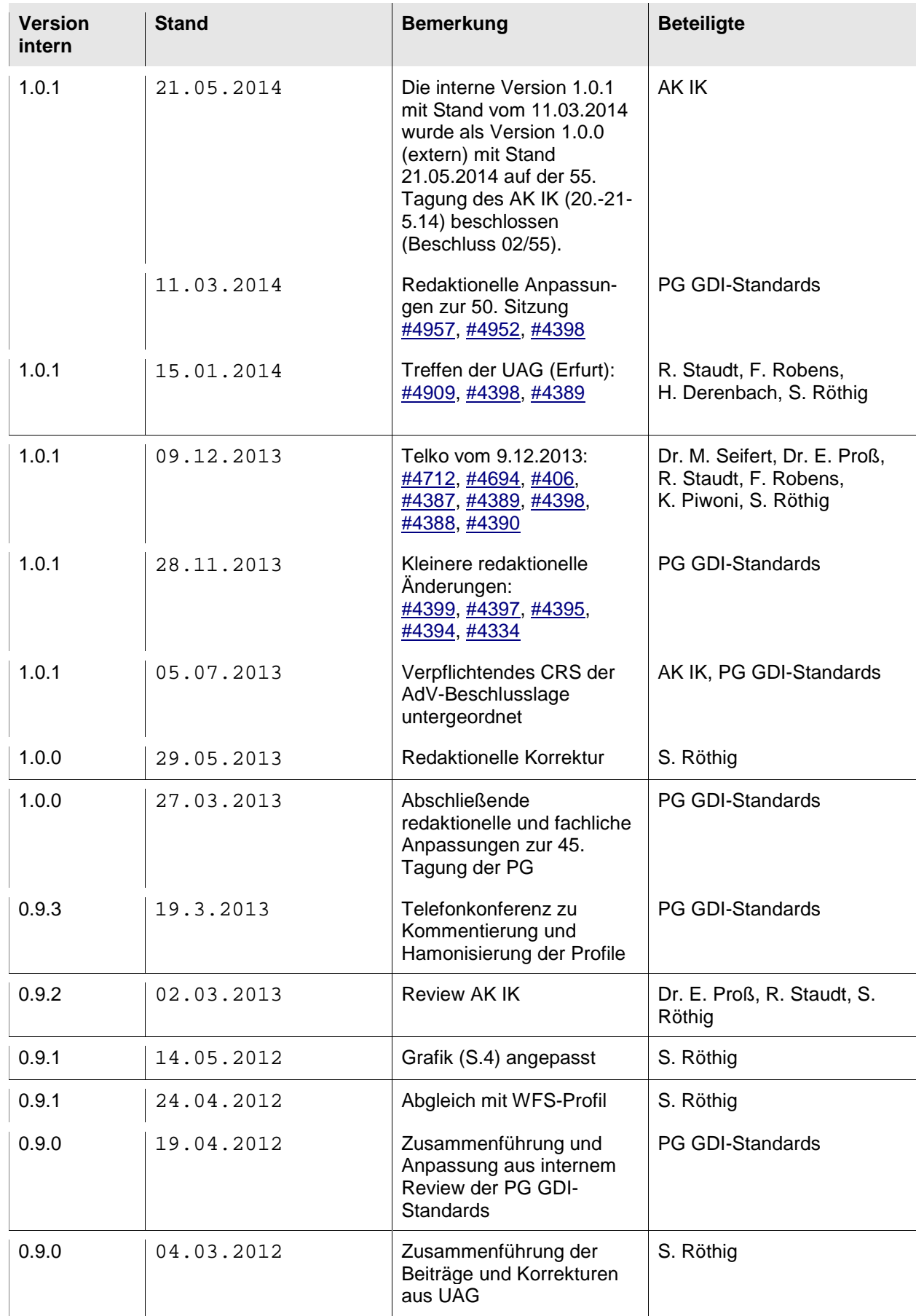

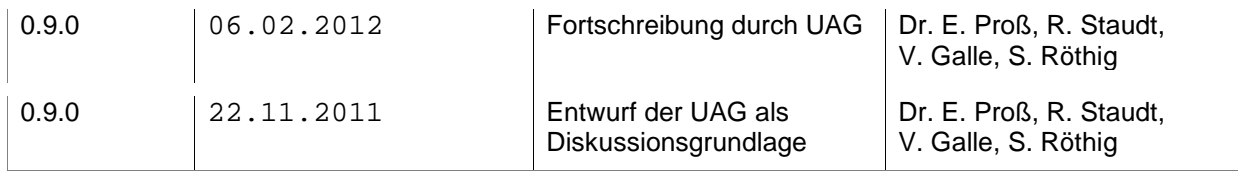

## **2 Geltungsbereich dieses Dokumentes**

Ein Web Map Tile Service (WMTS) dient der performanten Darstellung digitaler Rastergrafiken oder Orthofotos über Webserver. Gegenüber dem bereits im AdV-WMS-Profil 3.0 behandelten Web Map Service (WMS) unterscheidet er sich hauptsächlich durch die Bereitstellung vorprozessierter Daten. Damit dient er der hochperformanten Ausgabe von Rasterdaten in festgelegten Auflösungen.<sup>1</sup>

In diesem Dokument werden technische Vorgaben empfohlen, die für den Betrieb von WMTS im Kontext der AdV hilfreich sind. Fachliche Spezifikationen, wie beispielsweise für die Bereitstellung von ALKIS-Daten oder Kacheldiensten für den WebatlasDE, bleiben bestehen oder sind in entsprechenden Facharbeitskreisen ergänzend festzuschreiben.

Änderungen an diesem Profil werden federführend im Arbeitskreis Informations- und Kommunikationstechnik behandelt.

Mit der europaweiten Nutzung von WMS/WMTS ist eine enge Verbindung mit den INSPIRE-Vorgaben erforderlich, wobei die Dienste innerhalb der AdV in getrennten Profilen betrachtet werden.

In diesem Profil werden Festlegungen für die deutschlandweite Anwendung innerhalb der AdV getroffen.

l

<sup>1</sup> Ob ein Dienst die INSPIRE QoS (Quality of Service) Anforderungen berücksichtigt, ist in den jeweiligen Produkt spezifikationen festzulegen.

## **3 Allgemeine Grundsätze**

### **3.1 Hierarchie der Spezifizierung**

Für die Zugriffe auf die verschiedenen Datenbestände der Vermessungsverwaltungen gibt es unterschiedliche, aber auch übergreifende Anforderungen, die möglichst einheitlich geregelt werden sollen. Entsprechend wird eine hierarchische Spezifizierung vorgeschlagen.

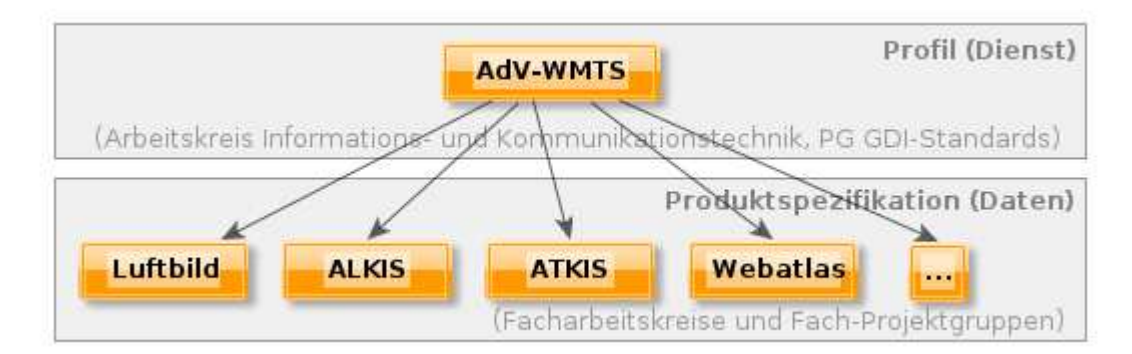

Bei der Spezifizierung wird zwischen Profil und Produktspezifikation unterschieden:

- Profile beschreiben allgemeingültige Festlegungen im Bezug auf die Art der Datenbereitstellung.
- Produktspezifikationen beschreiben den Umfang und die Art der Datenbereitstellungen in Form von Produkten, die durch Nutzer unmittelbar verwendet werden können. Sie nehmen Bezug auf ein oder mehrere Profile und können diese weiter konkretisieren.

### **3.2 Grundsätze der Spezifizierung**

Bei der Definition eines Profils bzw. einer Produktspezifikation sollen die folgenden Grundsätze berücksichtigt werden:

- Die Anforderungen und Bedürfnisse von Vermessungsverwaltungen und ihren Kunden müssen bei der Definition von Profilen und Produktspezifikationen für WMTS-Dienste berücksichtigt werden.
- In technischer Hinsicht sind die Fähigkeiten von typischen Clients zu beachten.

## **4 Vorgaben für den Dienst**

### **4.1 Standards**

 **Anforderung 1: Ein AdV-WMTS erfüllt den OpenGIS Web Map Tile Service Implementation Standard (OGC-WMTS)** 

Ein AdV-WMTS unterstützt die WMTS-Operationen nach dem OGC-Standard [OGC 07-057r7] für Web Map Tile Services.

 **Anforderung 2: Ein AdV-WMTS erfüllt die gültigen INSPIRE-Vorgaben, sofern es sich um INSPIRE-Datensätze handelt.** 

Eine Beschreibung der durch INSPIRE vorgegebenen Eigenschaften und Operationen findet sich in Anhang A2 in diesem Dokument.

Eine Gegenüberstellung der verpflichtenden und optionalen Eigenschaften und Operationen eines AdV-WMTS zu einem INSPIRE-WMTS befindet sich in Anhang A3.

### **Anforderung 3: Ein AdV-WMTS muss die Qualitätskriterien (Leistung, Kapazität, Verfügbarkeit) entsprechend den INSPIRE-Durchführungsbestimmungen hinsichtlich der Netzdienste erfüllen.**

Genauere Angaben der Leistungsparameter können in der Produktspezifikation beschrieben werden.

### **4.2 Operationen**

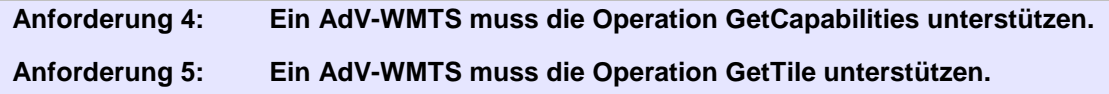

Hinweis: INSPIRE stellt in den Technical Guidance ViewServices 3.11 [INSPIRE TG ViewServices 3.11] die OGC-Operationen einer INSPIRE-internen Bezeichnung gegenüber. Die technische Realisierung – und damit die Anforderungen der AdV – bleibt davon aber unberücksichtigt. D.h. auch bei INSPIREkonformen Diensten wird bspw. die Anfrage nach Metadaten des Dienstes durch die GetCapabilities-Operation realisiert.

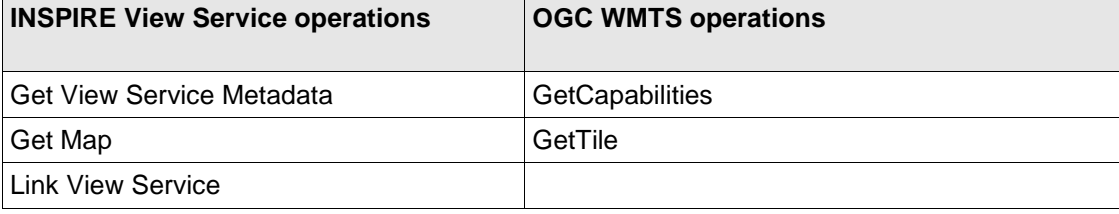

Tabelle entnommen aus Technical Guidance ViewServices 3.11 [INSPIRE TG ViewServices 3.11] S. 60

Die in der Tabelle aufgeführte Funktionalität "Link View Service" beinhaltet dementsprechend keine neue Operation, sondern fordert die Publikation des Dienstes in der europäischen Geodateninfrastruktur – bspw. durch einen Eintrag im Metadatenkatalog.

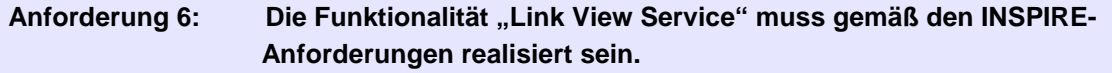

GetFeatureInfo-Operationen werden für AdV-WMTS nicht verpflichtend gefordert.

 **Anforderung 7: Für den Fall, dass ein AdV-WMTS die Operation GetFeatureInfo unterstützt, muss zumindest text/html als Rückgabeformat angeboten werden.** 

 **Empfehlung 1: Für den Fall, dass ein AdV-WMTS die Operation GetFeatureInfo unterstützt, sollte auch das Format text/xml als Rückgabeformat angeboten werden.** 

Ergänzend muss für Empfehlung 1: in Abhängigkeit der jeweiligen Datengrundlage ein entsprechendes XML-Schema als Bestandteil der Produktspezifikation vereinbart werden.

### **4.3 Schnittstellen (Encoding)**

Die Umsetzung eines WMTS kann ressourcen-orientiert (REST<sup>2</sup>) oder prozessorientiert (KVP<sup>3</sup>, SOAP<sup>4</sup>) erfolgen.

#### **Empfehlung 2: Ein AdV-WMTS sollte die REST- oder KVP-Schnittstelle unterstützen.**

Zu beachten ist dabei, dass ein AdV-WMTS, der die REST-Schnittstelle unterstützt, folgende Anforderungen des OGC-Standards [OGC 07-057r7] umsetzt:

- Der Dienst muss ein ServiceMetadata-Dokument (Capabilities-Dokument) bereitstellen. Bsp.: **<WMTSBaseURL>/1.0.0/WMTSCapabilities.xml** Der Client soll dabei den MIME-Type über den "Accept"-Parameter des HTTP-Header spezifizieren können.
- Das ServiceMetadata-Dokument muss eine oder mehrere ServiceMetadataURL-Einträge enthalten, die den Ort (URL) des Capabilities-Dokumentes veröffentlichen.
- Der Dienst muss einen HTTP-Fehlercode 404 (File Not Found) zurückliefern, wenn die Ressource (Dokumentversion oder Formatversion) nicht existiert.

Weitere Informationen können dem OGC-Standard [OGC 07-057r7] ab S. 61 entnommen werden.

### **4.4 Sprachen**

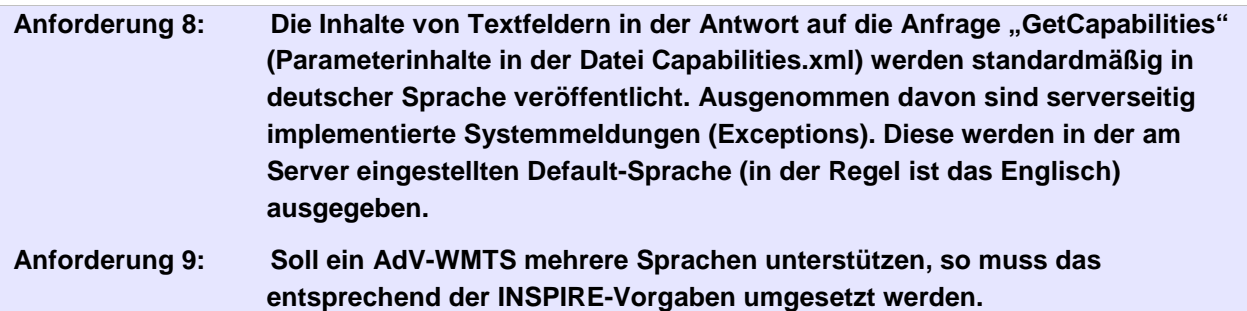

l

4 SOAP = Simple Object Access Protocol

<sup>2</sup> REST = Representational State Transfer

<sup>3</sup> KVP = Key Value Pairs

### **4.5 Metainformationen des Dienstes**

INSPIRE fordert die Bereitstellung von Metainformationen zu folgenden Parametern (siehe dazu auch Implementation Requirements 78 und 79):

- View Service Metadata
- Operations Metadata
- Layers Metadata
- **Languages**

Die meisten dieser Parameter lassen sich mit OGC-Mitteln beschreiben und werden durch die GetCapabilities-Operation bereitgestellt.

Bei der Verwendung des LANGUAGE-Parameters sind die in den Technical Guidance View Services 3.11 [INSPIRE TG ViewServices 3.11] Kapitel 4.3.1 beschriebenen Vorgaben einzuhalten. Eine vollständige Liste der Codes nach ISO639/B alpha 3 IETF RFC 4646 short ist unter [EU language codelist] zu finden.Die Vorgaben bezüglich der Metadaten aus [OGC 07-057r7] sind für AdV-WMTS verpflichtend.

Zur Bereitstellung weiterer Metadaten zum Dienst fordert INSPIRE in den [INSPIRE TG ViewServices 3.11] Kapitel 4.2.3.3.1 ein zusätzliches Tag im Capabilities-Dokument von Viewing-Diensten.

### **Empfehlung 3: Die Umsetzung des zusätzlichen Tags <ExtendedCapabilities> entsprechend der [INSPIRE TG ViewServices 3.1] wird für die Realisierung eines AdV-WMTS empfohlen.**

### **4.6 Vorgegebene Capabilities-Parameter**

Die Capabilities eines Dienstes haben eine besondere Bedeutung, da sie dem Benutzer detailliert Auskunft über die wichtigsten Parameter des Dienstes geben sollen. Auf Grund dieser Bedeutung wurde festgelegt, ergänzend zu den [INSPIRE TG ViewServices 3.11] weitere Einzelheiten vorzugeben.

Im Detail sind dies:

l

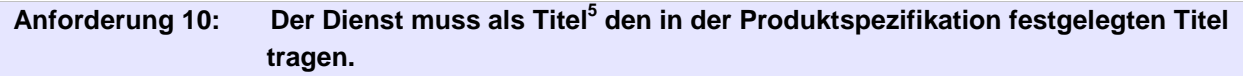

Bei der Festlegung ist die Nutzersicht zu berücksichtigen, die eine verständliche und einprägsame Bezeichnung erfordert.

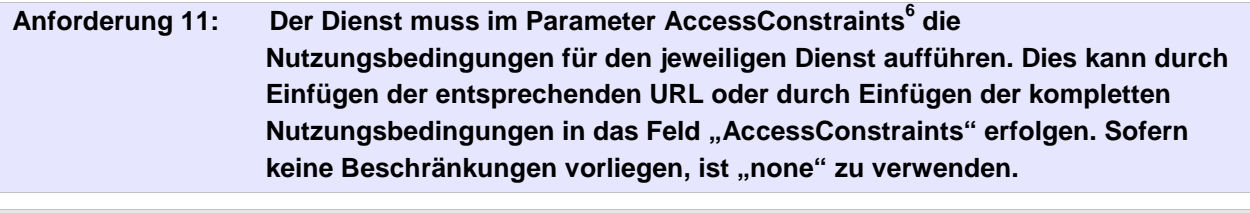

#### **Empfehlung 4: Die Variante mit Angabe der URL wird vorrangig empfohlen.**

Der Inhalt der Nutzungsbedingungen obliegt dem jeweiligen Bundesland.

 **Anforderung 12: Der Dienst muss in den Schlüsselworten (keywords)<sup>7</sup> einen Identifikator gemäß folgender Namenskonvention enthalten: <SERVICE>\_LÄNDERCODE[\_<Produkt>][\_<Style>]**

<sup>5</sup> XPath Capabilities/ows:ServiceIdentification/ows:Title

<sup>6</sup> XPath Capabilities/ows:OperationsMetadata/ows:ExtendedCapabilities/ ows:AccessConstraints

<sup>7</sup> XPath Capabilities/ows:ServiceIdentification/ows:Keywords

#### **Anforderung 13: Der Dienst muss in den Schlüsselworten (keywords) das jeweilige Bundesland beziehungsweise den Bund als Diensteanbieter enthalten.**

Analog zur Vergabe der Layernamen (Kapitel 5.2) ist auch bei der Bezeichnung der Dienste der Subcode des Länderkürzels nach ISO 3166-2 zu verwenden.

Beispiel für einen DTK-Kacheldienst des Landes Sachsen: **WMTS\_SN\_DTK**

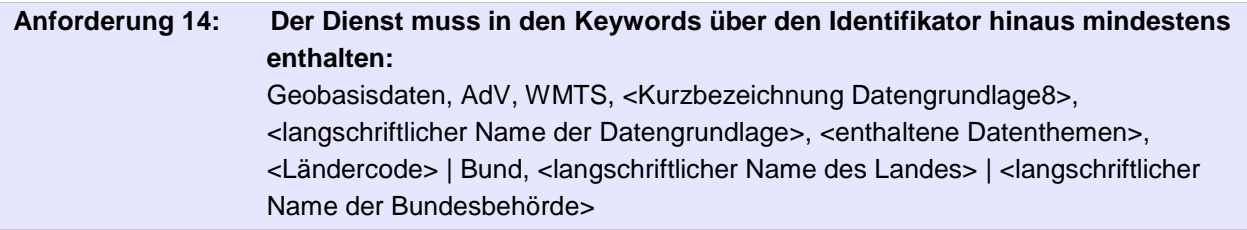

Weitere Keywords können in den Produktspezifikationen festgelegt werden. Weitere Informationen zum Dienst sind ebenfalls in den Keywords abzulegen. Auf einen nach ISO 3166-2 festgelegten Adresszusatz zum Bundesland wird verzichtet.

l

<sup>8</sup> z.B. ATKIS, ALKIS, DOP o.a.

## **5 Vorgaben für die Daten**

### **5.1 AdV Tile Matrix Sets**

Der zugrundeliegende Bereich für die Kachelberechnung ist abhängig vom jeweiligen Bundesland. Die für die Interoperabilität erforderlichen Parameter werden einheitlich und unter Berücksichtigung der INSPIRE-Vorgaben definiert.

Eine Zusammenfassung der INSPIRE-Definition der Auflösungsstufen des Tile Matrix Set befindet sich zur Information in Anhang A4.

Zur Bereitstellung eines AdV-WMTS werden folgende Vereinbarungen getroffen:

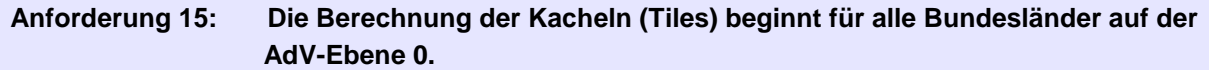

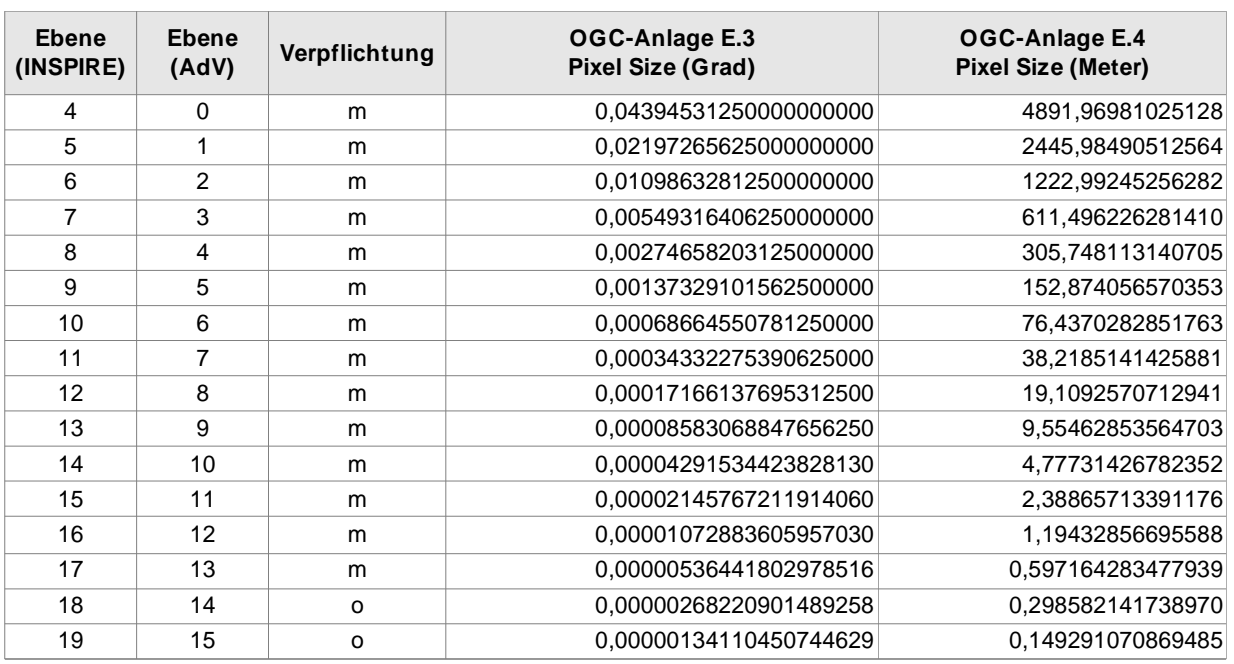

m: mandatory = verpflichtend

o: optional = freiwillig

Eine Zuordnung der Ebenen zu Maßstäben und die Erläuterung zur Ermittlung dieser Zuordnung befindet sich in Anhang A4 .

#### **Anforderung 16: Für die Kachelberechnung wird die in Anhang A5 für das jeweils verwendete Koordinatenreferenzsystem festgelegte BoundingBox zugrunde gelegt.**

Erläuterung: Weitere BoundingBox-Grenzen (bspw. für ein Bundesland) sind daraus abzuleiten.

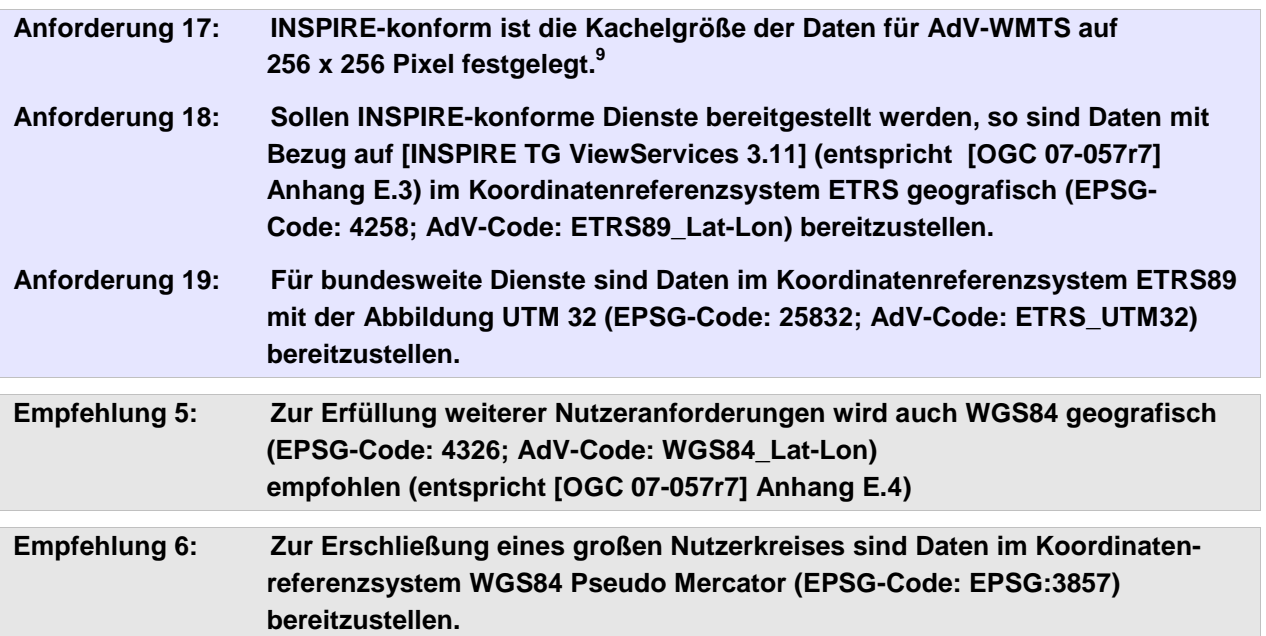

Weitere Erläuterungen:

- Nutzer von TileCaches tendieren dazu, bestehende APIs zu nutzen. Hier ist das von Google initiierte Koordinatenreferenzsystem EPSG:3857 mit Abstand am weitesten verbreitet und wird von den marktgängigen Schnittstellen (Google Maps, OpenLayers, MapQuest, BingMaps, ...) unterstützt. Mit Empfehlung 6: wird der Forderung nach einem verteilt vorliegenden interoperablen Datenbestand Rechnung getragen.
- Für hauptsächlich bundeslandbezogene WMTS kann statt des in Anforderung 19: geforderten EPSG:25832 auch das landestypische Koordinatenreferenzsystem im System ETRS89/UTM Zone 33 (EPSG:25833) angeboten und genutzt werden. Weiterhin besteht technisch die Möglichkeit, durch Vorschalten eines WMS die Daten zu transformieren. Allerdings müssen die dabei auftretenden Darstellungs- und Performanceverluste beachtet werden.
- Jeder vorzuhaltende Datenbestand (und auch jede Darstellungsvariante) erfordert für das gesamte abgedeckte Gebiet für jedes CRS (Coordinate Reference System) in Abhängigkeit von der Datengrundlage (Vektor/Bild, Farbtiefe, Format) erheblichen Speicherbedarf. Jedes weitere als verpflichtend festgelegte CRS erfordert entsprechend dimensionierte Datenbestände.

l

<sup>9</sup> Die Startebene der Kachelberechnung ergibt sich aus der Abbildung des gesamten Bundesgebietes in einer Kachel mit 256x256-Bildpunkten (4,892km \* 256 = 1252,35km)

### **5.2 Kodierung der Layernamen**

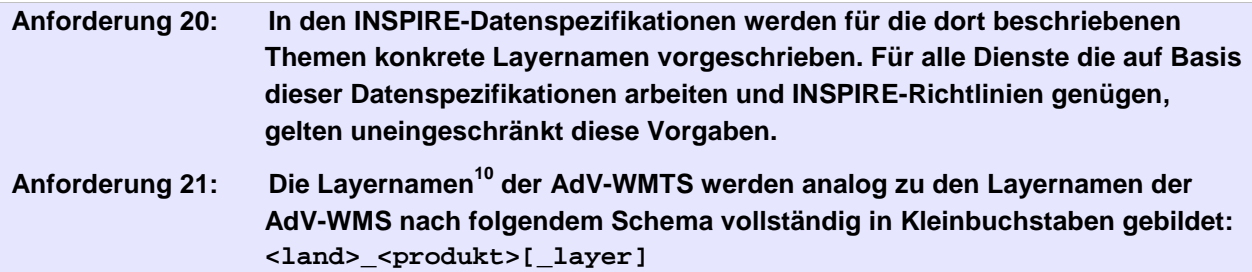

Weitere Erläuterungen zur Bildungsregel für Layernamen:

- <land> entspricht dem Subcode des Länderkürzels nach ISO 3166-2. Bundesbehörden stellen dem Layer jeweils ein 'de' voran. Für zusammengeführte Datenbestände<sup>11</sup> der AdV ist in der Layerbezeichnung das Kürzel 'adv' zu verwenden.
- <produkt> trägt eine Bezeichnung, die den fachlichen Inhalt der Layer oder des Dienstes (wenn nur 1 Layer vorhanden ist) kennzeichnet.
- 'layer' dient der weiteren detaillierten Spezifikation des dargestellten Inhalts und ist nur anzugeben, wenn innerhalb eines Produktes mindestens zwei weitere Unterlayer (wie bspw. 'gewaesser', 'hoehenlinien', 'symbole' etc.) existieren.
- Der Zeichenvorrat ist begrenzt auf [**'a..z','0-9','\_'**] ohne Umlaute.
- Beispiele: **by\_dtk25; by\_dtk25\_gewaesser**

### **5.3 Kodierung der Darstellung**

Einzelne Produkte werden von einigen AdV-Mitgliedsverwaltungen in verschiedenen Darstellungsvarianten (farbig, in Graustufen, in Graustufen mit Höhenlinien, etc.) bereitgestellt. Wird zur Unterscheidung der Style-Parameter verwendet, sind folgende Namenskonventionen zu beachten:

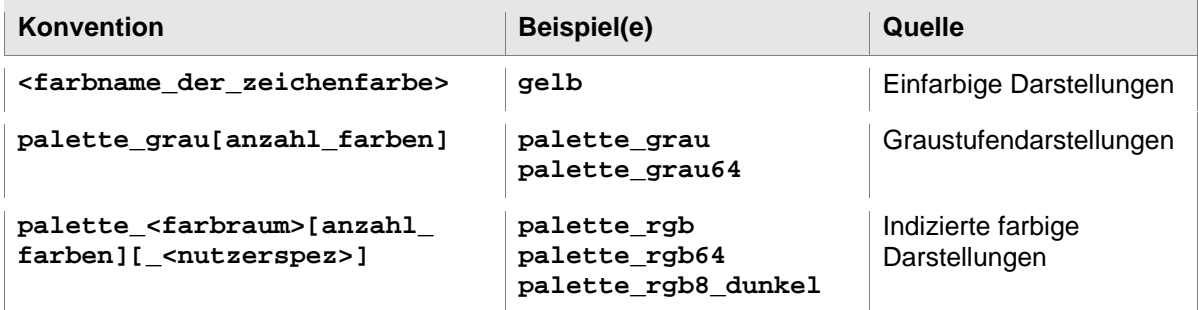

Unabhängig davon muss gemäß der Forderung durch den OGC-Standard der Style "default" existieren, der die Standarddarstellung der Daten abbildet.

### **5.4 Legende**

l

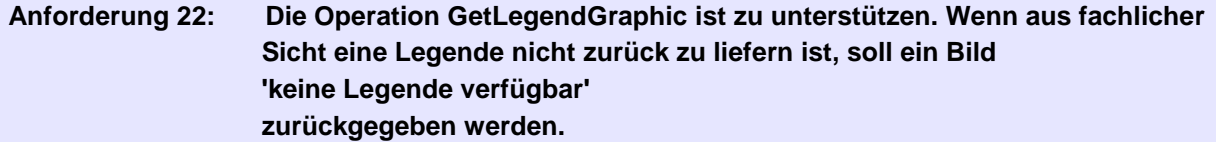

GetLegendGraphic ist (analog zu INSPIRE) zu besetzen. Was zurückgeliefert wird ist fachspezifisch. Wenn aus fachlicher Sicht eine Legende nicht zurück zu liefern ist, soll ein Bild 'keine Legende verfügbar' zurückgegeben werden.

<sup>10</sup> XPath Capabilities/Contents/Layer[\*]/ows:Identifier im Capabilities-Dokument

<sup>11</sup> Zusammengeführte Datenbestände der AdV sind die auf Basis der von den Bundesländern gelieferten Daten zentral bereitgestellten Daten oder Dienste (z.B. der WebatlasDE).

Unterstützt der AdV-WMTS die Mehrsprachfähigkeit, sind auch die in der Legende publizierten Text sprachabhängig wiederzugeben. Mehrsprachliche Legendentemplates sollten innerhalb der AdV einheitlich in der jeweiligen Produktspezifikation festgelegt werden.

Zu beachten ist außerdem, dass Ebenen eines Dienstes separat angefragt werden können. Im Idealfall sollte dann eine entsprechend der sichtbaren Ebenen angepasste Legende zurück geliefert werden.

### **5.5 Bildformate**

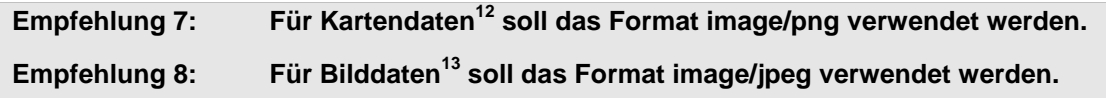

Für welchen Datenbestand serverseitig welches Format festgelegt wird, ist in den Produktspezifikationen festzuschreiben.

### **5.6 Transparenz**

```
 Anforderung 23: Nicht mit Bilddaten belegte Bereiche (z.B. auch Randbereiche) müssen 
       transparent zurückgeliefert werden, sofern das angeforderte Bildformat das 
       unterstützt.
```
Wie in [OGC 07-057r7] S. 40 beschrieben, muss ein WMTS bei unbesetzten Kacheln und in Randbereichen für die nicht mit Bilddaten belegten Bereiche transparent zurück liefern, sofern das angeforderte Bildformat Transparenz unterstützt.

Da sich aus fachlichen Gründen für diese sogenannten NODATA-Bereiche auch andere Anforderungen (z.B. das Setzen einer bestimmten Hintergrundfarbe) ergeben können, ist eine anderslautende einheitliche Vereinbarung in der jeweiligen AdV-Produktspezifikationen erforderlich.

l

<sup>12</sup> Kartendaten i.S. einer vektorbasierten Datengrundlage (z.B. DTK)

<sup>13</sup> Bilddaten i.S. einer rasterbasierten Datengrundlage (z.B. DOP)

## **A1 Notation schematischer Beschreibungen**

Schematische Beschreibungen zum Aufbau von Bezeichnern oder Namen sind in der Notation der "Backus-Naur-Form" bzw. der "erweiterten Backus-Naur-Form" (siehe [Wikipedia: EBNF]) angelehnt. In der folgenden Tabelle sind noch einmal die wichtigsten Notationen aufgeführt:

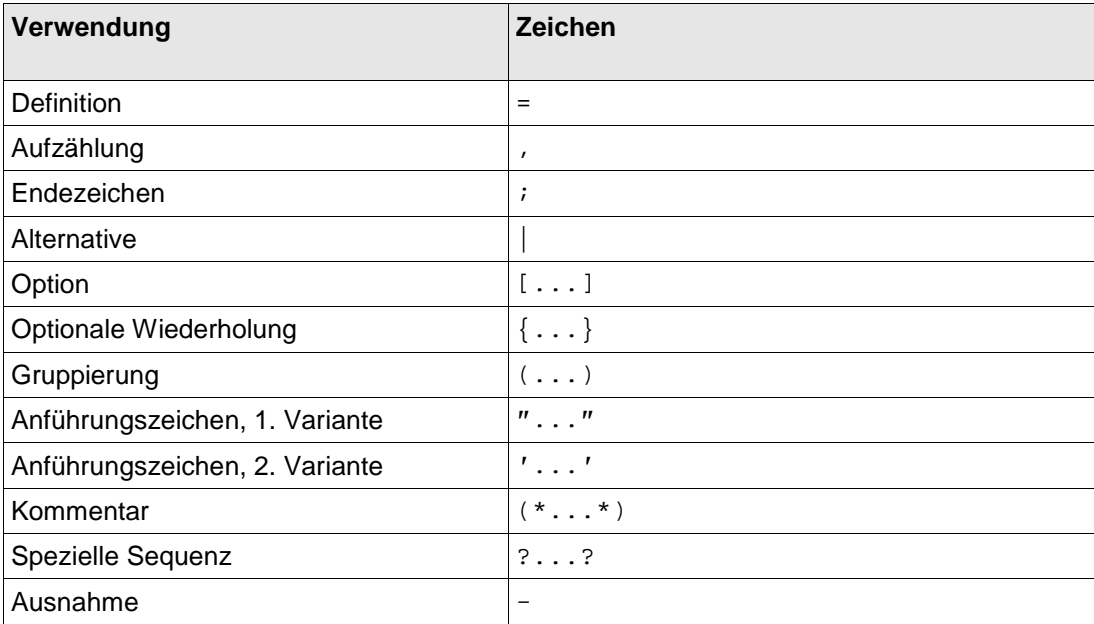

Tabelle entnommen aus [Wikipedia: EBNF]

Bezeichner in spitzen Klammern (**<...>**) dienen als Platzhalter für einen feststehenden Begriff oder Wert.

## **A2 INSPIRE Implementierungsrichtlinien**

### **1. Anforderungen**

Die folgende Zusammenstellung besitzt einen rein informativen Charakter und fasst noch einmal alle durch INSPIRE formulierten Anforderungen [INSPIRE TG ViewServices 3.11] zusammen. Die Verpflichtung zur Umsetzung besitzt nur im Rahmen von INSPIRE Gültigkeit.

- Implementation Requirement 66 Die Antwort einer Metadatenabfrage muss eine Liste aller unterstützten Sprachen des Dienstes enthalten. Zulässig sind mindestens eine oder mehrere Sprachen.
- Implementation Requirement 67 Ein Client kann im Request eine spezifische Sprache anfordern. Wenn die angefragte Sprache in der Liste verfügbarer Sprachen enthalten ist, müssen die umgangssprachlichen Felder des service response in der angefragten Sprache befüllt werden. Wird die angefragte Sprache vom Service nicht unterstützt, dann ist der Parameter zu ignorieren.
- Implementation Requirement 74 Ein INSPIRE View Service muss das verpflichtende Verhalten des [OGC 07-057r7] Service, ergänzt um die durch INSPIRE geforderten Ergänzungen für View Services, implementieren.
- Implementation Requirement 75 Die folgenden [OGC 07-057r7] Operationen müssen für einen INSPIRE View Service implementiert sein: GetCapabilities; GetTile.

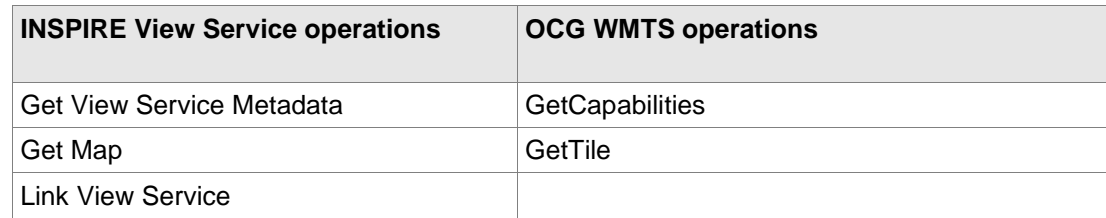

- Implementation Requirement 76 Die "Link View Service"-Operation muss durch den INSPIRE Discovery Service [INSPIRE TG DiscoveryServices] verarbeitet werden.
- Implementation Requirement 77 Allgemeine Request-Parameter der Operationen eines Darstellungsdienstes:

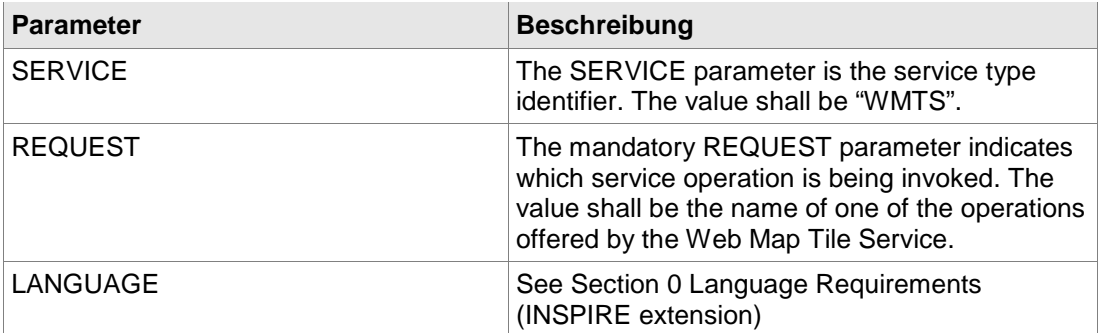

**Implementation Requirement 78** 

Die folgenden Metadaten-Parameter müssen in der Antwort auf einen "Get View Service Metadata"-Request enthalten sein:

- View Service Metadata;
- Operations Metadata;
- Layers Metadata;
- Languages.

die meisten der erforderlichen Metadaten können durch die Service Capabilities, wie im WMTS Standard [OGC 07-057r7], Section 7.1.1 definiert, veröffentlicht werden. Diese Capabilities sind verpflichtend und werden beim Erstellen des WMTS definiert. Sie beinhalten Informationen zu

Server, unterstützten Operationen und Parametern.

- Implementation Requirement 79
	- Ebenen müssen einen Link zu den beschreibenden Metadaten des räumlichen Datensatzes unter Verwendung des "ows:Metadata"-Elements als Teil der Ebenen-Metadaten enthalten. Dieses Element muss eine URL beinhalten, die den Zugriff auf einen eindeutig identifizierbaren Metadatensatz ermöglicht. Diese URL kann sein:
		- − ein HTTP/GET-Aufruf der GetRecordById-Operation eines Discovery-Service unter Verwendung des Identifier des Metadaten-Dokuments
		- − ein direkter Link zum Metadaten-Dokument
- Implementation Requirement 80

Die dritte verpflichtende Operation "Link View Service" sollte in der "Discover Metadata" Operation des Darstellungsdienstes enthalten sein, mit dem die Metadaten des Dienstes abgefragt werden. Dies erlaubt einer Behörde oder einem Dritten, einen Darstellungsdienst (inklusive Visualisierung der Ressourcen durch den Darstellungsdienst des Mitgliedsstaates) unter Beibehaltung der Darstellungsmöglichkeit am Ort der Behörde oder des Dritten bekannt zu geben.

- Implementation Requirement 81 Die Metadaten der Operation GetCapabilities müssen durch das Element <ows:Operation name="GetCapabilities"> abgebildet werden.
- **Implementation Requirement 82** Die Metadaten der Operation GetTile müssen durch das Element <ows:Operation name="GetTile"> abgebildet werden. Der Dienst muss entweder das Format PNG oder GIF (ohne LZW Kompression) unterstützen.
- Implementation Requirement 83 Die Verwendung der "Discover Metadata"-Operation des INSPIRE Discovery Service wird für die Implementierung der "Link View Service"-Operation empfohlen.
- Implementation Requirement 84

Die Beschreibung einer Ebene muss Elemente verwenden, die in [OGC 07-057r7] für die Bereitstellung der Capabilities definiert werden. Folgende Beschreibung spezifiziert die Rolle wichtiger Parameter des INSPIRE Darstellungsdienstes, wie in [INSPIRE TG ViewServices 3.11] festgelegt:

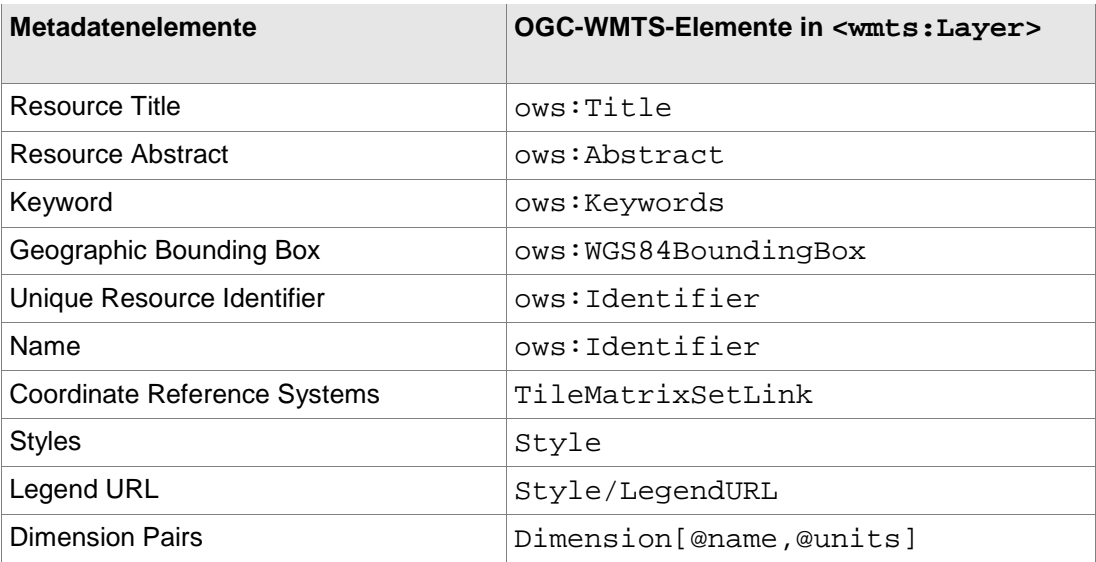

Zuordnung der Metadatenelemente einer INSPIRE-Ebene zu den OGC-WMTS-Elementen

• Implementation Requirement 85

Der Titeleintrag eines Layers wird beispielsweise für die Bezeichnung des Layers innerhalb von Kartenanwendungen (Clients) verwendet und ist mit dem OGC-Element <ows:Title> besetzt. Der harmonisierte Titel eines INSPIRE Datenthemas ist in der [Directive 2007/2/EC] definiert und sollte mehrsprachig verfasst sein.

- Implementation Requirement 86 Layer abstract: Text, der die Ebene beschreibt mit Unterstützung der Mehrsprachfähigkeit. Muss dem OGC-Element <ows:Abstract> zugeordnet werden.
- Implementation Requirement 87 Additional Keywords: Durch Schlüsselwörter wird der Layer näher beschrieben und eine Auffindbarkeit über eine Katalogsuche erleichtert, Schlüsselwörter werden dem OGC-Element <ows:Keywords> zugeordnet.
- Implementation Requirement 88 Die geographische Bounding Box wird verwendet, um eine räumliche Suche zu erleichtern, sie ist dem OGC-Element <ows:WGS84BoundingBox> zugeordnet. Das minimale Begrenzungsrechteck (in Dezimalgrad) ist unabhängig vom verwendeten Koordinatenreferenzsystem des TileMatrixSet und sollte als Koordinatenreferenzsystem WGS:84 nutzen.
- Implementation Requirement 89 Es ist zwingend, ein Koordinatenreferenzsystem auf der Basis von ETRS89 in Kontinentaleuropa bzw. ITRS ausserhalb Kontinentaleuropas zu verwenden.
- Implementation Requirement 90 Style muss dem <Style>-Element zugeordnet sein. Die sprechende Bezeichnung (vom Nutzer lesbarer Titel) muss dem <ows: Title>-Element zugeordnet sein, der Unique Identifier (eindeutige Identifikator) dem <ows:Identifier>-Element.
- Implementation Requirement 91 Da das Capabilities-Dokument ein einsprachiges Dokument ist, müssen internationalisierte Legenden für jeden Wert des LANGUAGE-Parameter in weiteren Capabilities-Dokumenten abgelegt werden. Die Legende muss dem <ows:LegendURL>-Element zugeordnet sein.
- Implementation Requirement 92 Die in der folgenden Tabelle dargestellten INSPIRE Parameter müssen in der WMTS GetTile Operation unterstützt werden:

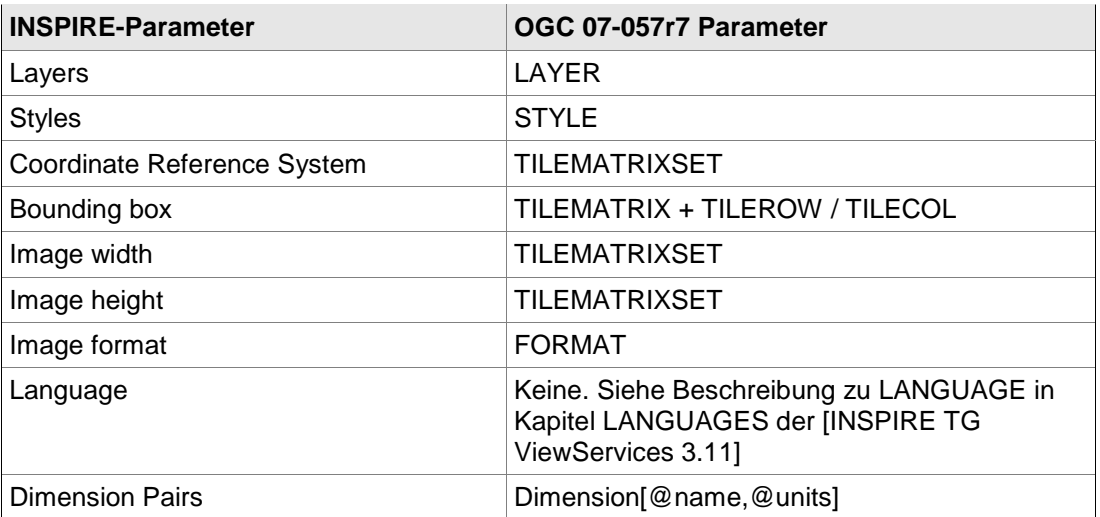

Zuordnung der Metadatenelemente einer INSPIRE-Ebene zu den OGC-WMTS-Elementen

### **2. Empfehlungen**

- [OGC 07-057r7], Section 7.4 fordert die Unterstützung der GET Methode für WMTS Service Operationen.
- Implementation Recommendation 19 Es wird empfohlen, die GET Methode für View Service Operationen zu nutzen.
- Implementation Recommendation 20 Jede Ebene eines INSPIRE WMTS sollte das InspireCRS84Quad MatrixSet nutzen
- Exceptions (Ausnahmen) sollten nach INSPIRE analog zu [OGC 06-121r3], Section 8 behandelt werden. Für den hier möglichen lang-Parameter sind Codes im Format der Spezifikationen [IETF RFC 4646] zu verwenden.

## **A3 Gegenüberstellung INSPIRE ↔ AdV-Profil**

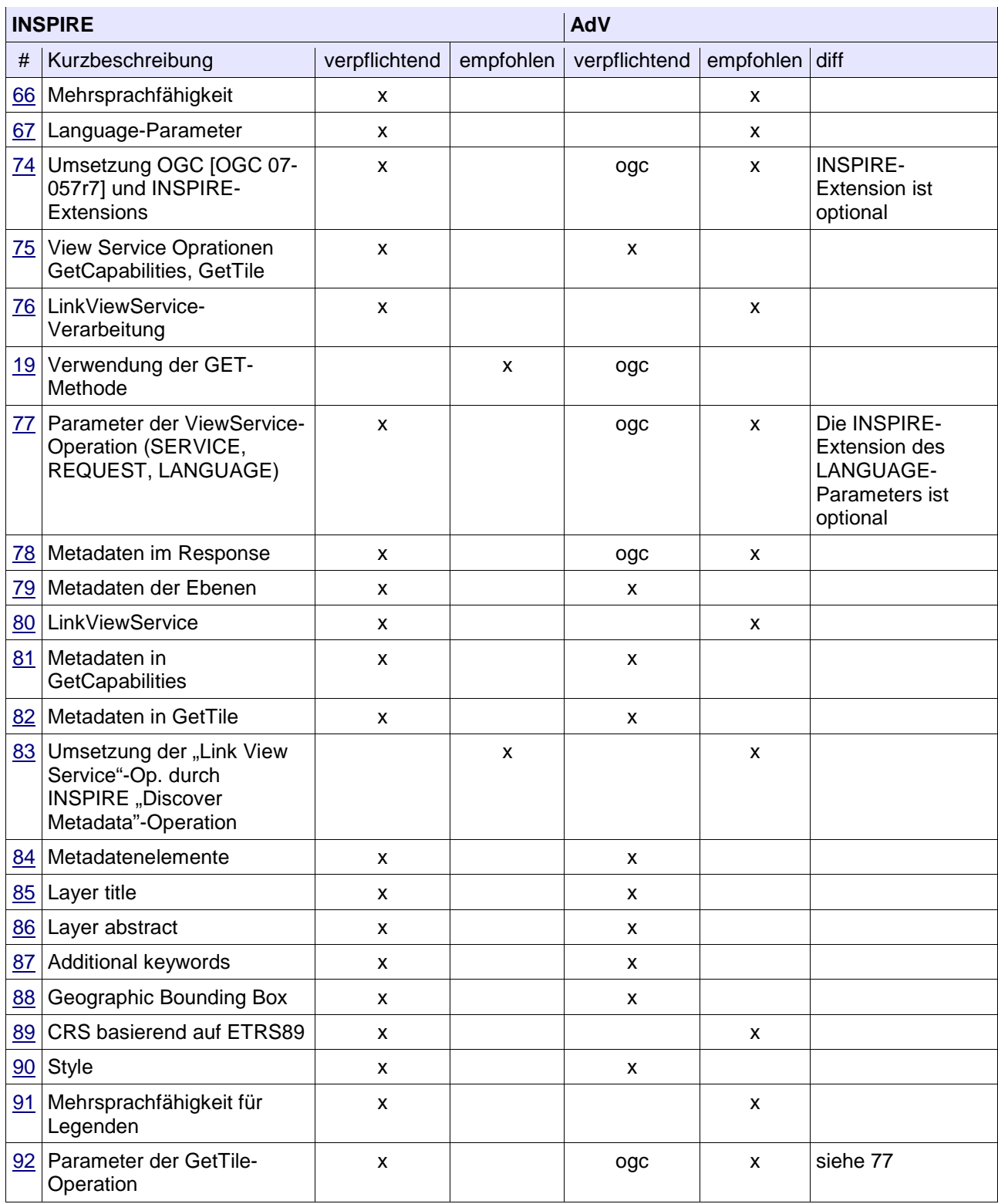

ogc: Verpflichtung ergibt sich aus dem OGC-Standard [OGC 07-057r7]

## **A4 INSPIRE-Tile Matrix Set**

Eine on-the-fly-Transformation ist mit dem WMTS nicht möglich. Daher müssen alle zur Verfügung zu stellenden Daten im jeweiligen CRS vorprozessiert und serverseitig bereitgehalten werden. Um den Aufwand der Erstellung und Aktualisierung möglichst gering zu halten, wird die Anzahl verpflichtend bereitzustellender CRS auf ein Minimum beschränkt.

Entsprechend der Implementierungsempfehlung 20 muss jeder INSPIRE-konforme WMTS mindestens das TileMatrixSet InspireCRS84Quad umsetzen. Motivation für die Empfehlung eines allgemeingültigen TileMatrixSets für jeden INSPIRE WMTS ist die Sicherstellung einheitlicher Auflösungen der Pyramiden (und einheitlicher Verwendung von CRS). Damit wird die Interoperabilität erheblich vereinfacht.<sup>14</sup>

Die Ebene 0 des INSPIRE WMTS ist gleich der Ebene 1 des Google WMTS. Ebene 0 des GoogleCRS84Quad wurde entfernt, da sie lediglich die gesamte Welt in einem Tile mit 256x256 Pixeln darstellt, in dem aber jeweils die ersten und letzten 64 Pixelspalten leer bleiben.

Das durch INSPIRE geforderte TileMatrixSet basiert auf dem Well Known Scale Set der OGC-Spezifikation - Anlage E.3 - [OGC 07-057r7] (GoogleCRS84Quad) mit den im vorhergehenden Absatz beschriebenen Anpassungen in Ebene 0 bzw. 1. Die Maßeinheit der Pixel ist Grad.

Der Wert für die Bildpunktgröße (PixelSize - PS) im obersten Level ergibt sich, indem der Erdumfang (in Grad oder Meter) durch 256 geteilt wird. In den folgenden Level werden diese Werte dann jeweils halbiert.

Analog ergibt sich das TileMatrixSet des Well Known Scale Set der OGC-Spezifikation - Anlage E.4 -[OGC 07-057r7] (GoogleMapsCompatible). Die Maßeinheit der Pixel ist Meter.

Die folgende Tabelle stellt diese Auflösungssets und die jeweiligen Level (Zoomstufen) gegenüber.

Bei einer Rasterbilddarstellung entspricht einer (physischen) Länge in der realen Welt einer Pixelanzahl im Rasterbild; das Verhältnis dieser beiden Werte heißt auch (Bild-)Auflösung (z.B. 4,777 m / Pixel im OGC-Level 15).

Da solch ein (digitales) Rasterbild naturgemäß keinen Maßstab hat, kann dieser Auflösungsfolge des MatrixScaleSets erst beim Druck oder der Displayanzeige mittels eines sogenannten Realisierungsfaktors ein Maßstab - oft in der Form der Maßstabszahl (ScaleDenominator - SD) zugeordnet werden.

Zwei dieser Realisierungsfaktoren haben sich etabliert:

• 0,28mm / pixel

Die sogenannte standardized rendering pixel size of 0.28 mm bedeutet, dass der Bildpunkt in einer Größe von 0,28mm umgesetzt wird.

• 96ppi

l

Von der Bildschirmausgabe abgeleitet, werden 96 Bildpunkte pro Inch (25,4mm) ausgegeben.

Die zugehörigen Maßstabszahlen (ScaleDenominator) SD\_96 und SD\_28 stehen deshalb im Verhältnis

$$
\frac{SD_{96}}{SD_{28}} = \frac{0,28*96}{25,4} = 1,05826771653543
$$

Der o.g. OGC-Spezifikation liegt der Realisierungsfaktor 0,28mm / pixel zugrunde, der zum entsprechenden ScaleDenominator SD\_28 führt.

Die aus der jeweiligen Pixelgröße (PS) abgeleitete Maßstabszahl (SD\_28) ergibt sich somit nach folgender Formel:

<sup>14</sup> Hier ist die INSPIRE-Formulierung nicht exakt: Es werden die Teile, die sich auf den reinen Dienst und die sich auf die Daten beziehen vermengt.

Die Software, die den Dienst umsetzt, kommt vermutlich mit allen Auflösungen zurecht. Die Daten-Struktur (TileMatrixSets) sichert die Kompatibilität.

### $scaleDenominator_{28} = \frac{pixelSize[Grad]\ast crs.meterPerUnit}{0.28 * 10^{-3}}$  Meter ∗

crs.meterPerUnit ist dabei die Umrechnungsgröße der Maßeinheit des zum Koordinatenreferenzsystem gehörenden Koordinatensystems zum Meter (also 1 bei einem kartesischen Koordinatensystem in Meter und 111319,491 bei einem geographischen in Grad).

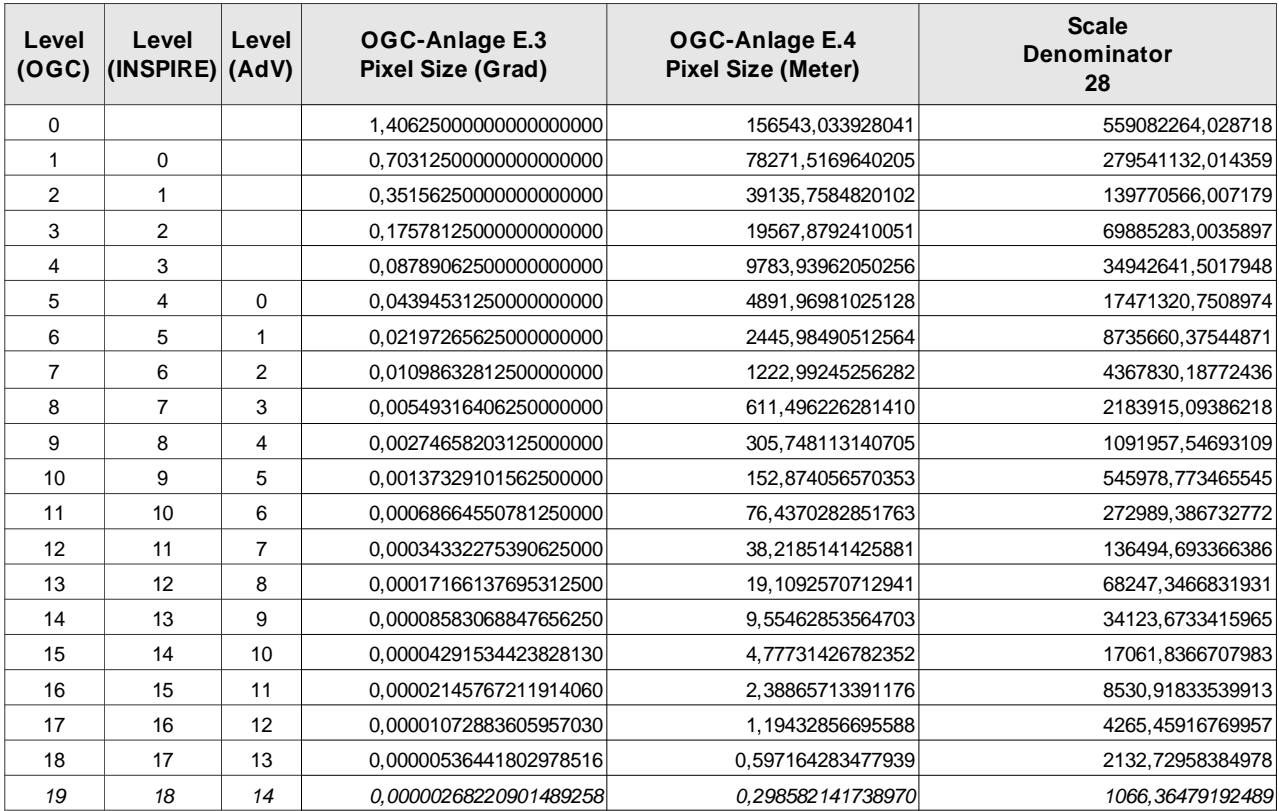

# **A5 Bounding Box Übersicht**

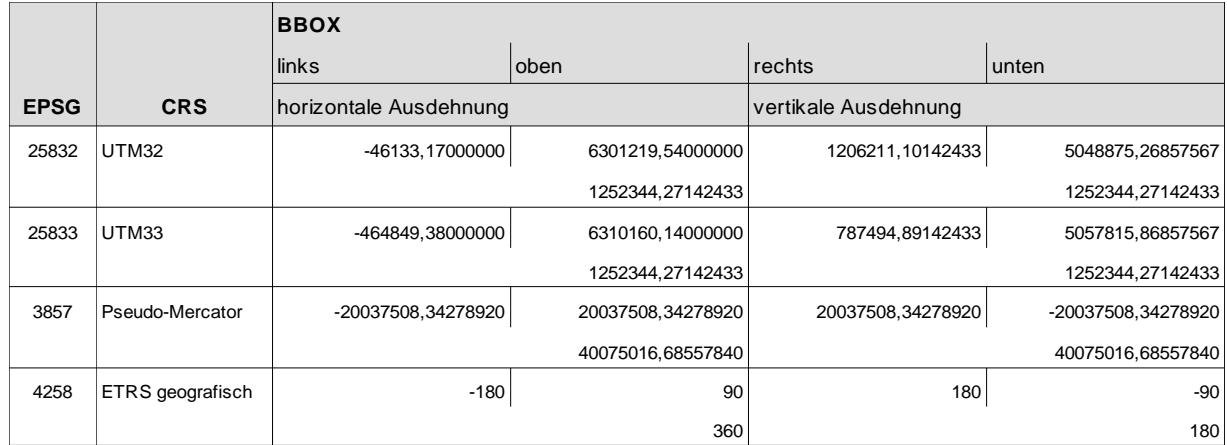

## **A6 Literaturverzeichnis**

Wikipedia: EBNF: Website "Erweiterte Backus-Naur-Form", http://de.wikipedia.org/w/index.php?title=Erweiterte\_Backus-Naur-Form&oldid=114553042

[OGC 07-057r7]: OGC , OGC Web Map Tile Service (WMTS) 1.0.0,

[INSPIRE TG ViewServices 3.11]: IOC Task Force Network Services , Technical Guidance for the implementation of INSPIRE View Services, 2013

EU language codelist: Website "Official EU languages and EFTA Countries", http://www.loc.gov/standards/iso639-2/

[INSPIRE TG ViewServices 3.1]: IOC Task Force for Network Services , Technical Guidance for the implementation of INSPIRE View Services, 2011

[INSPIRE TG DiscoveryServices]: INSPIRE , Technical Guidance for the implementation of INSPIRE Discovery Services,

[OGC 06-121r3]: OGC , OGC Web Services Common Specification (OWS) 1.1.0,

## **A7 Abkürzungsverzeichnis**

### **AdV**

Arbeitsgemeinschaft der Vermessungsverwaltungen der Länder

#### **AK IK**

Arbeitskreises Informations- und Kommunikationstechnik

### **API**

Application Programming Interface = Programmierschnittstelle

#### **BNF**

Backus-Naur-Form

### **EBNF**

erweiterte Backus-Naur-Form

### **EPSG**

European Petroleum Survey Group

### **GDI**

Geodateninfrastruktur

### **GDI-DE**

Geodateninfrastruktur Deutschland

### **INSPIRE**

Infrastructure for Spatial information in the European Community

### **ISO**

International Organization for StandardizationISO

### **KVP**

Key Value Pairs (<Schlüssel=Wert> - Parameter)

### **OGC**

Open Geospatial Consortium

#### **QoS**

Quality of Service

### **REST**

Representational State Transfer

### **SOAP**

Simple Object Access Protocol

### **UAG**

Unterarbeitsgruppe

### **URL**

Unified resource locator

### **WFS**

Web Feature Service

### **WMS**

Web Map Service

### **WMTS**

Web Map Tile Service

### **XML**

Extensible Markup Language